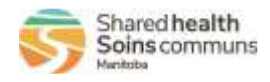

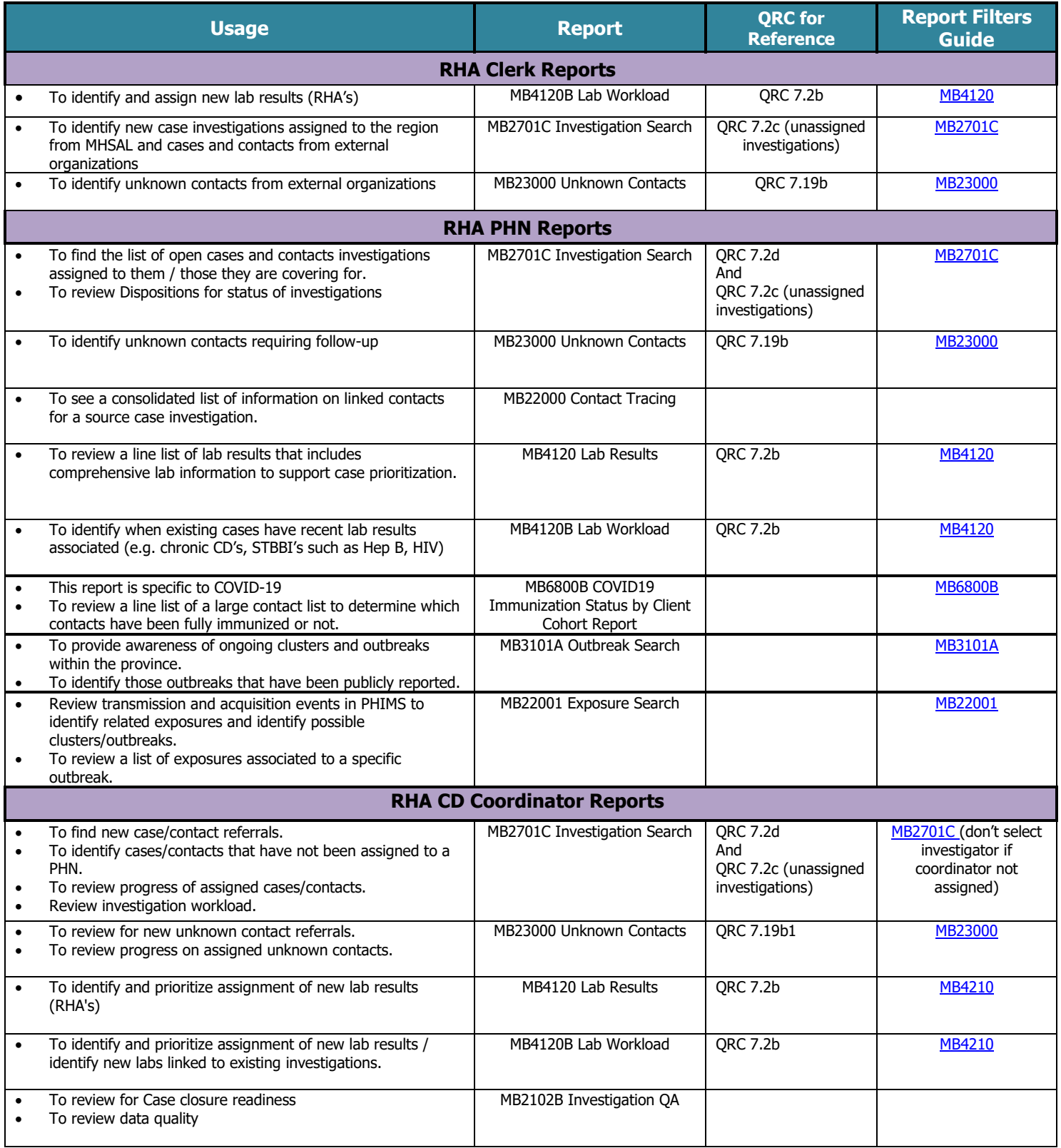

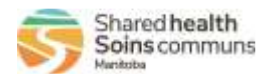

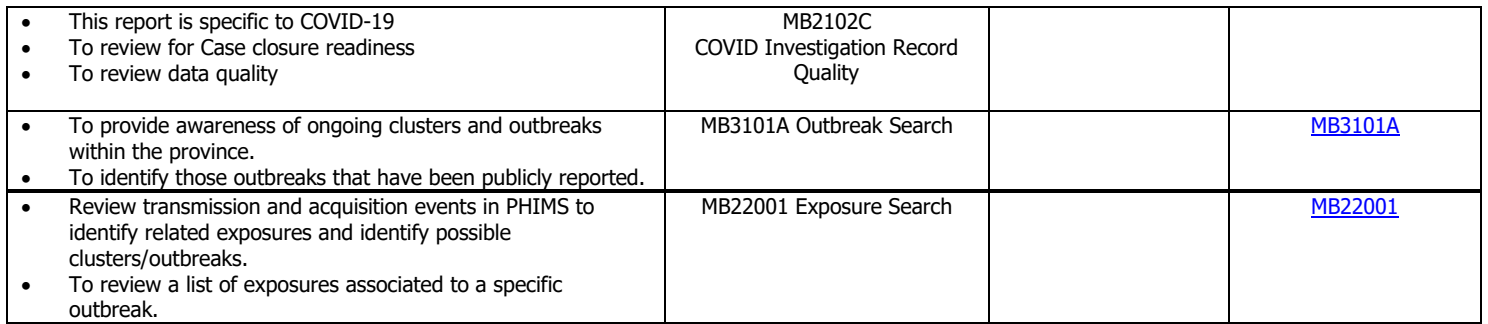

The Reports User Guides can be found on the PHIMS website under *Training & Support Tools > 5.0 Reports Communicable Disease Report User Guides*

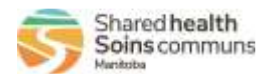

#### **MB4120 Lab Results & MB4120B Lab Workload Reports**

<span id="page-2-0"></span>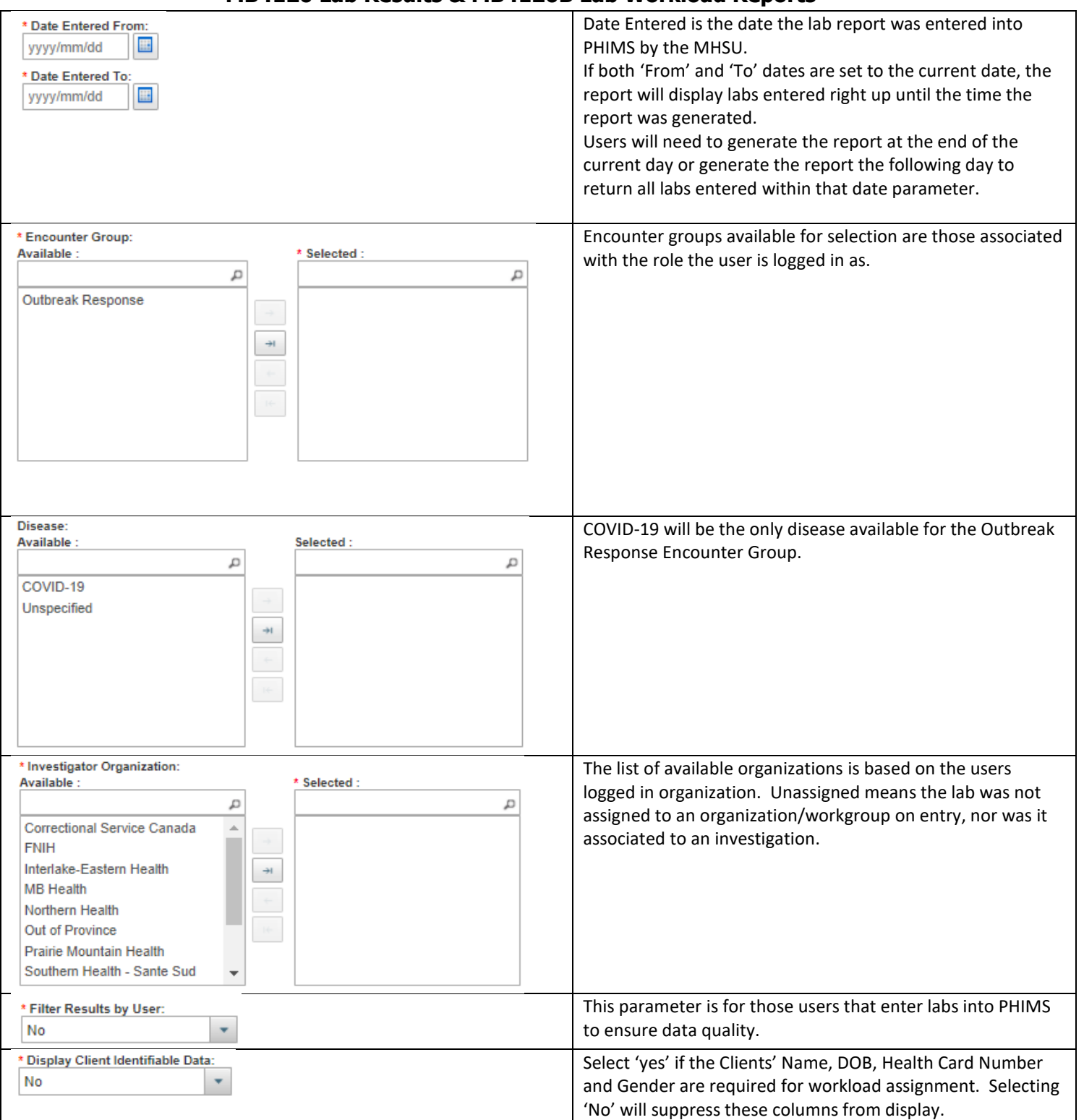

![](_page_3_Picture_0.jpeg)

#### **MB2701C-Investigation Search Report**

<span id="page-3-0"></span>![](_page_3_Figure_3.jpeg)

![](_page_4_Picture_0.jpeg)

![](_page_4_Picture_139.jpeg)

![](_page_5_Picture_0.jpeg)

#### **MB23000 – Unknown Contacts Report**

<span id="page-5-0"></span>![](_page_5_Picture_96.jpeg)

![](_page_6_Picture_0.jpeg)

![](_page_6_Picture_45.jpeg)

![](_page_7_Picture_0.jpeg)

#### **MB6000B COVID19 Immunization Status by Client Cohort Report**

<span id="page-7-0"></span>![](_page_7_Picture_59.jpeg)

<span id="page-7-1"></span>![](_page_7_Picture_60.jpeg)

#### **MB3101A – Outbreak Search Report**

![](_page_8_Picture_0.jpeg)

![](_page_8_Picture_49.jpeg)

![](_page_9_Picture_0.jpeg)

# **MB22001 – Exposure Search Report**

<span id="page-9-0"></span>![](_page_9_Picture_104.jpeg)

![](_page_10_Picture_0.jpeg)

![](_page_10_Picture_57.jpeg)